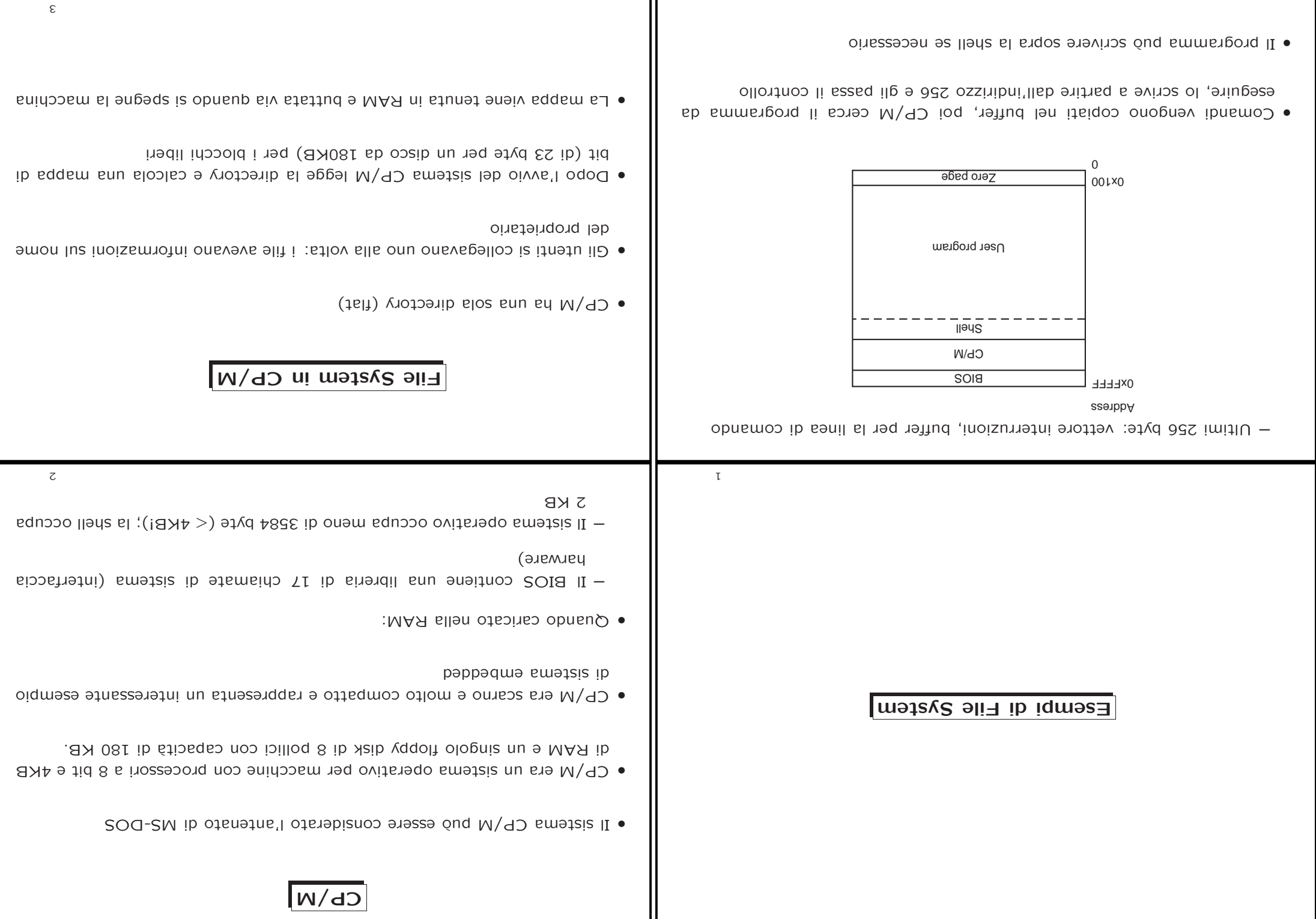

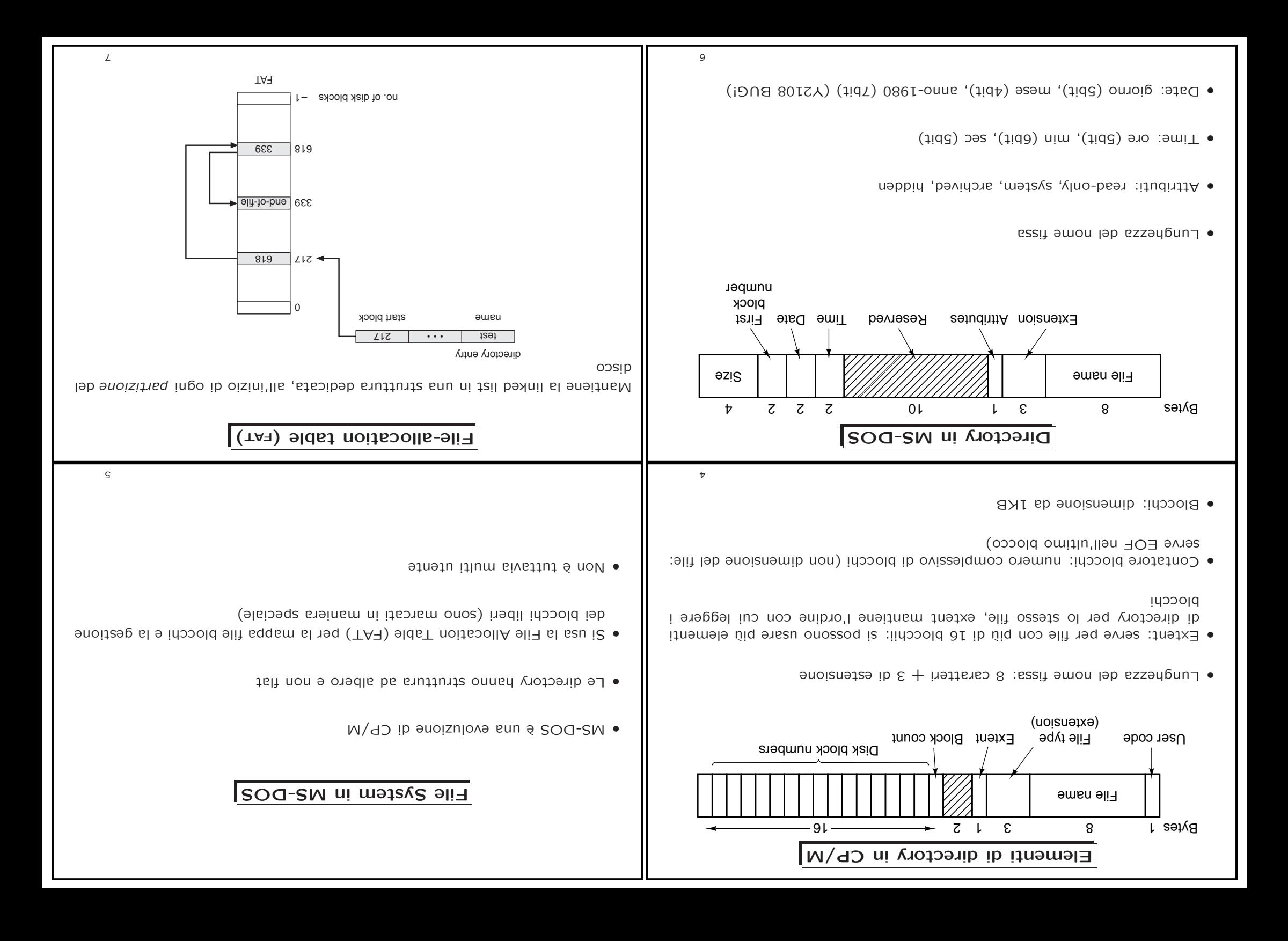

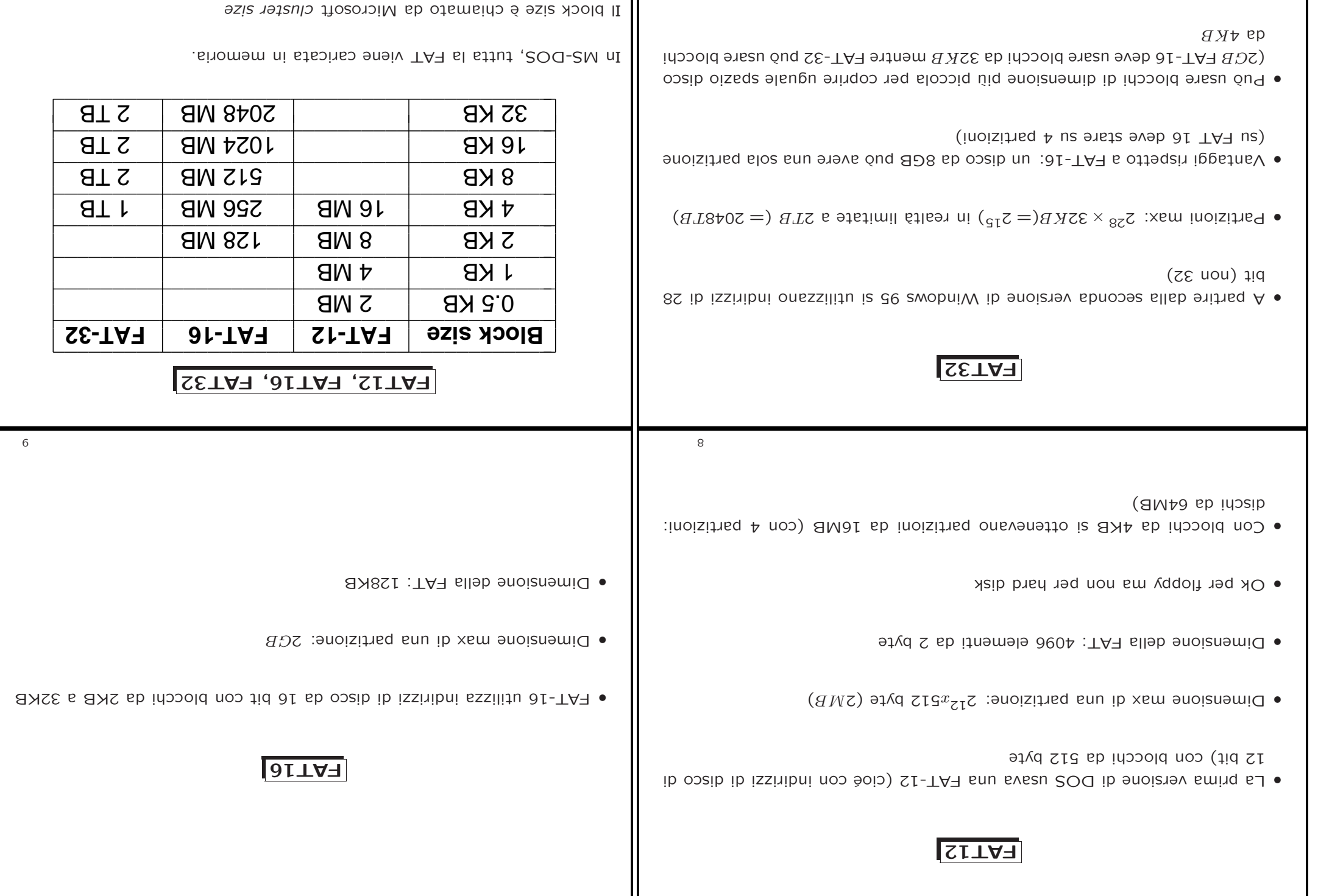

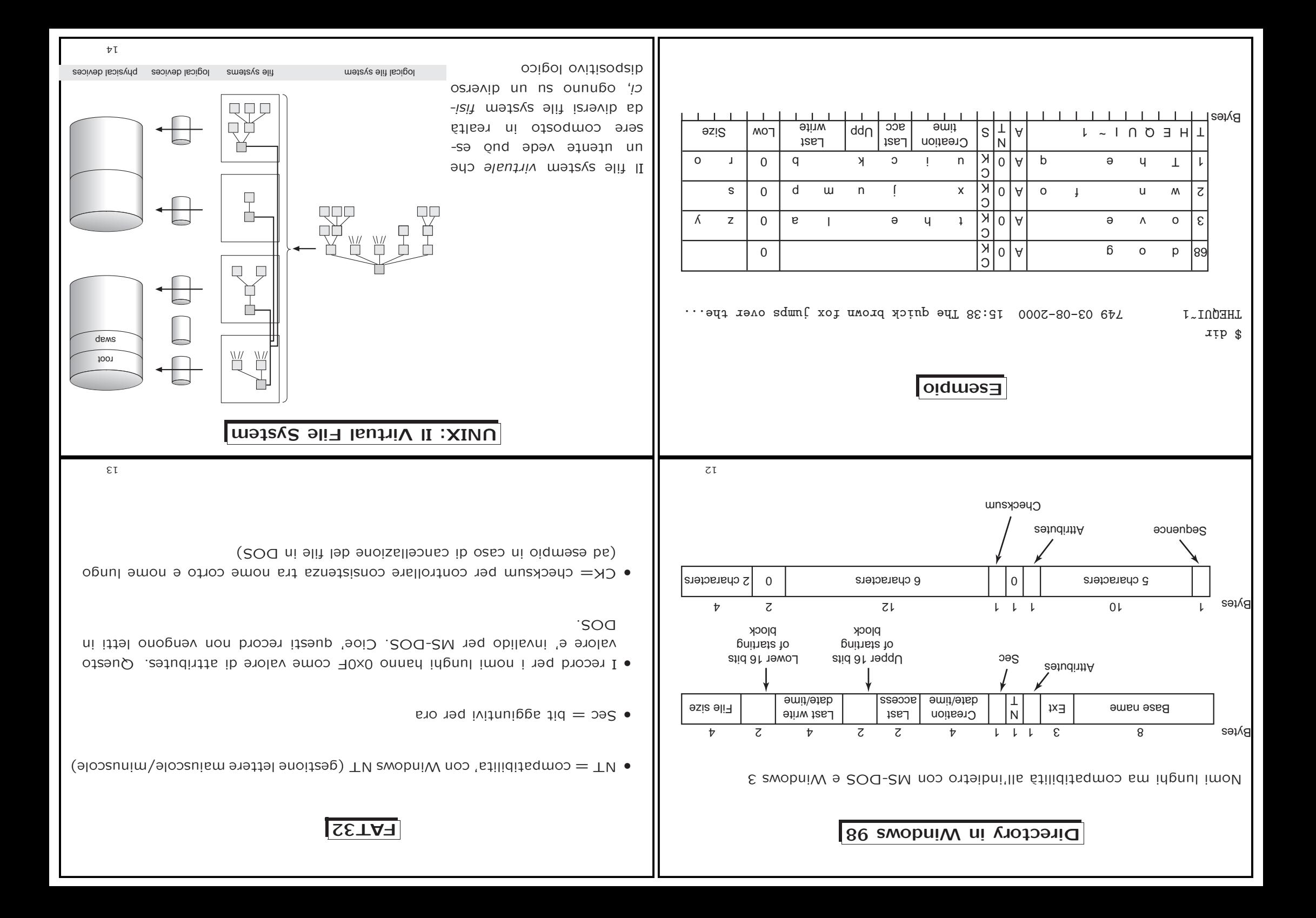

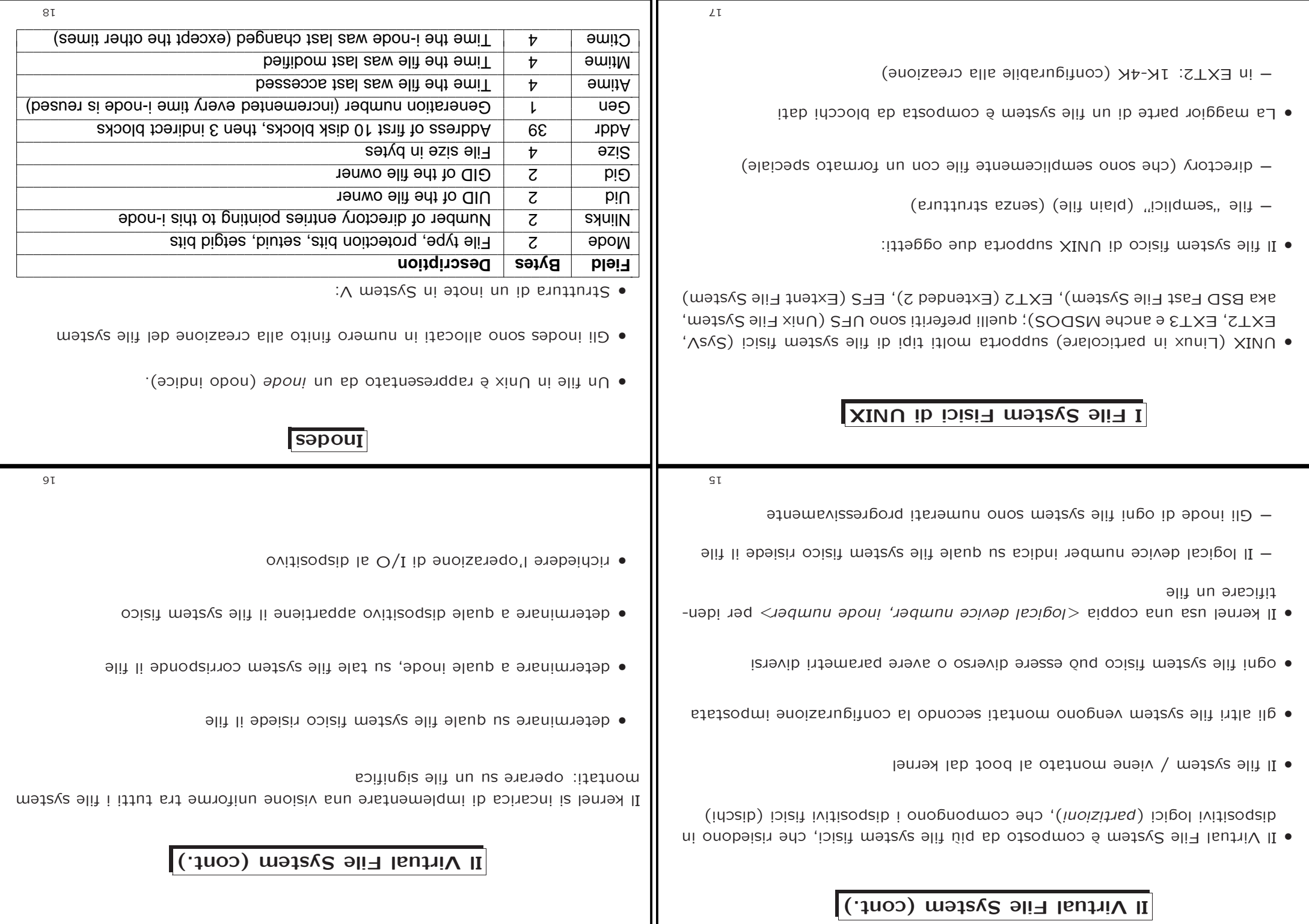

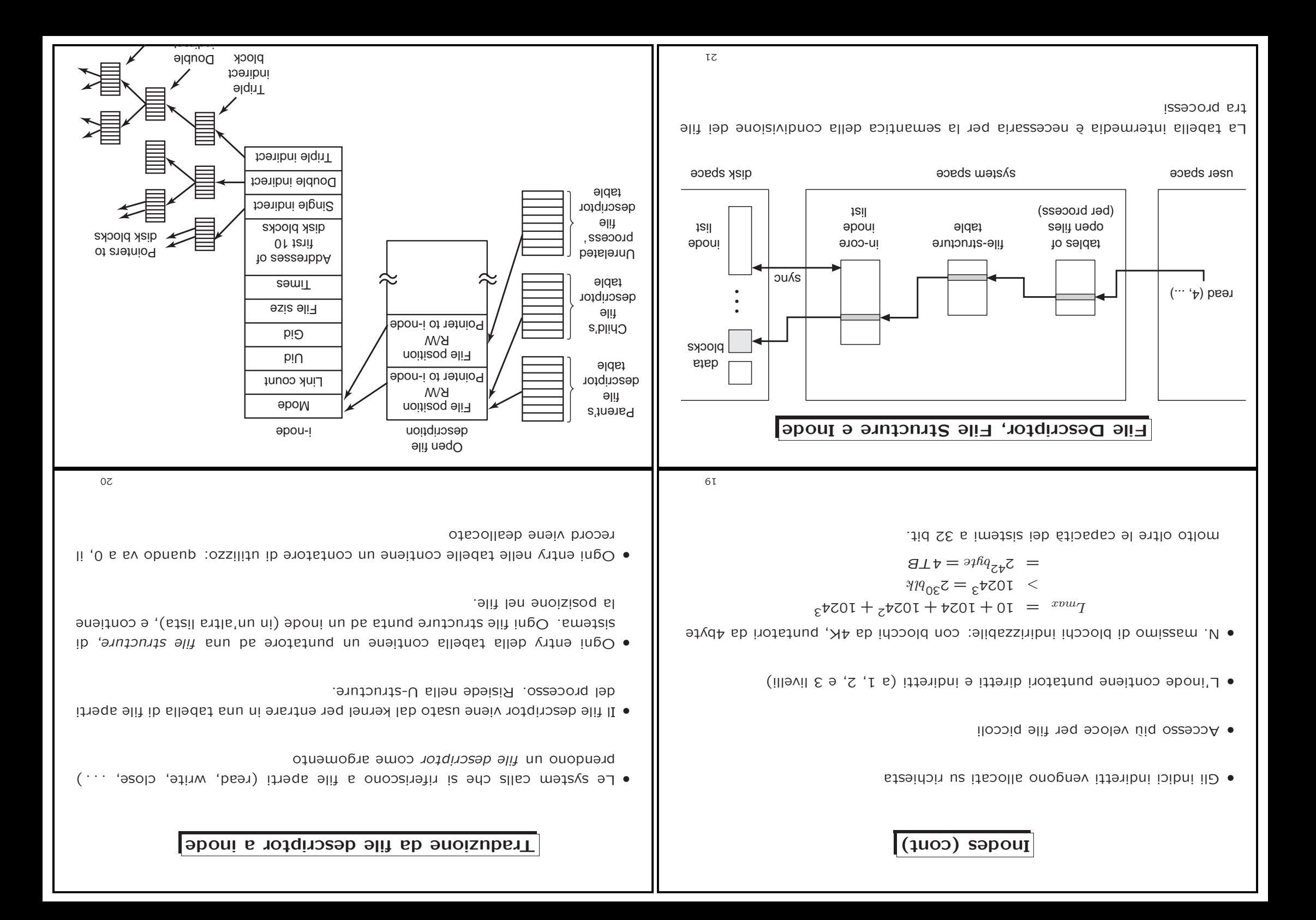

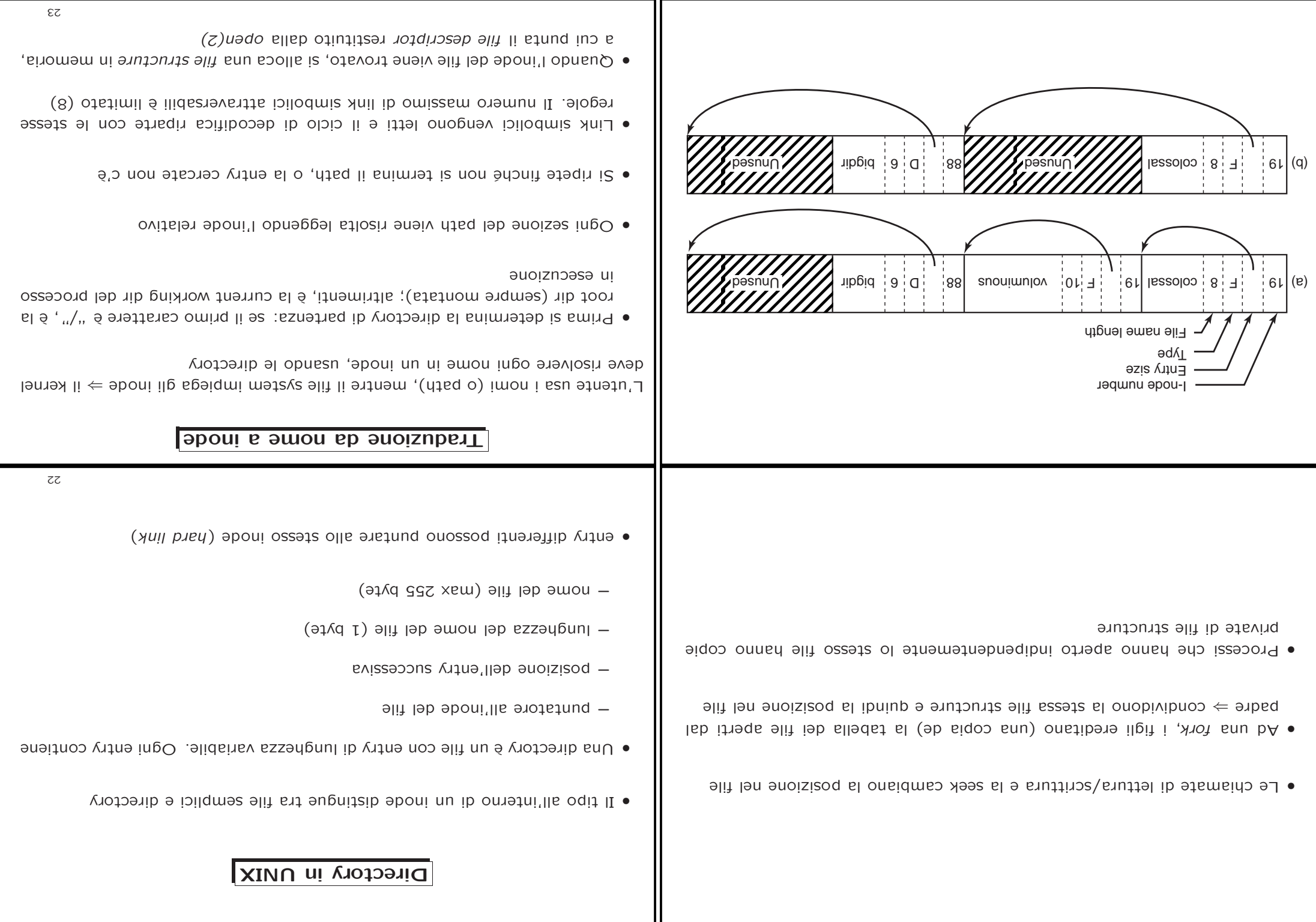

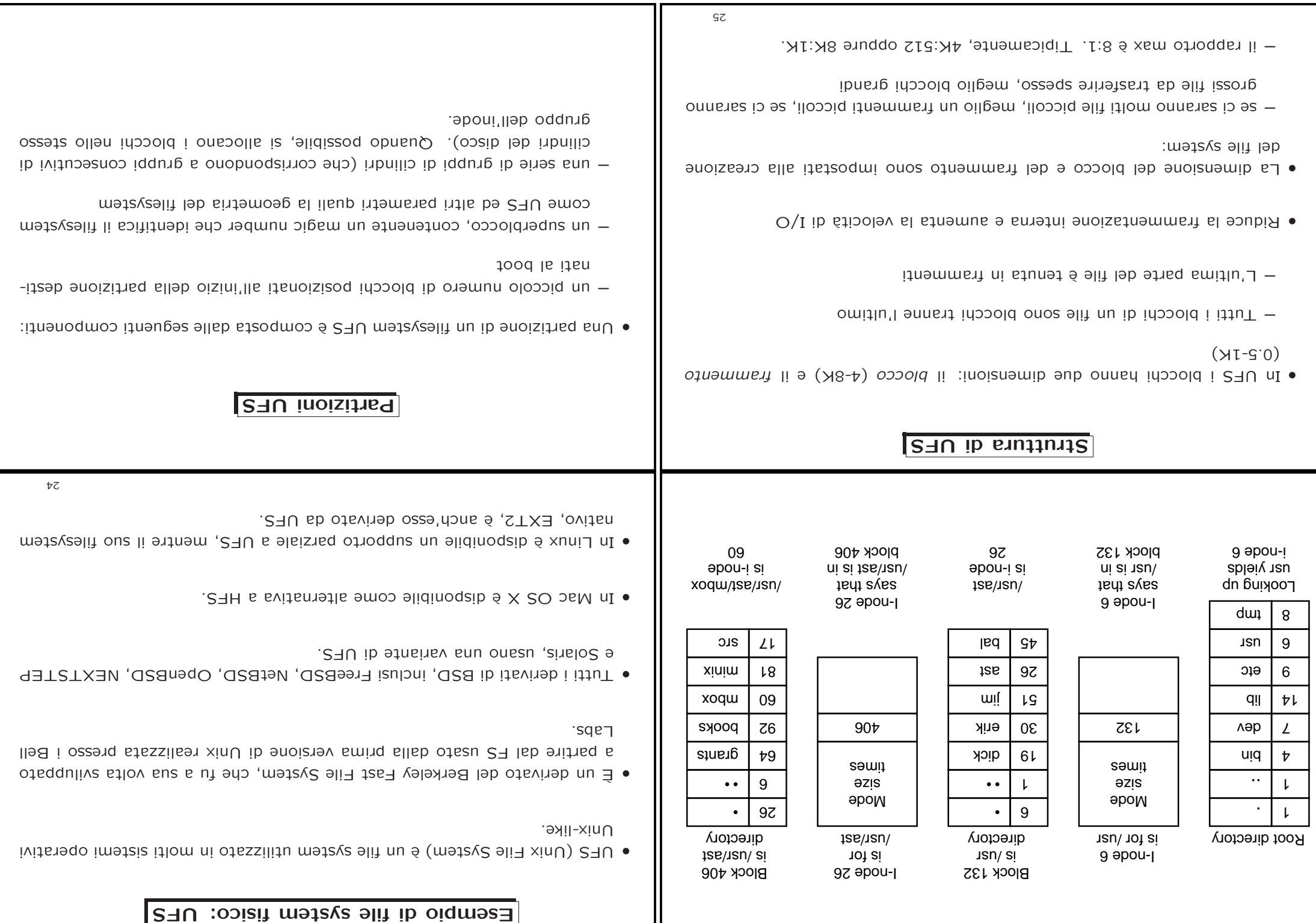

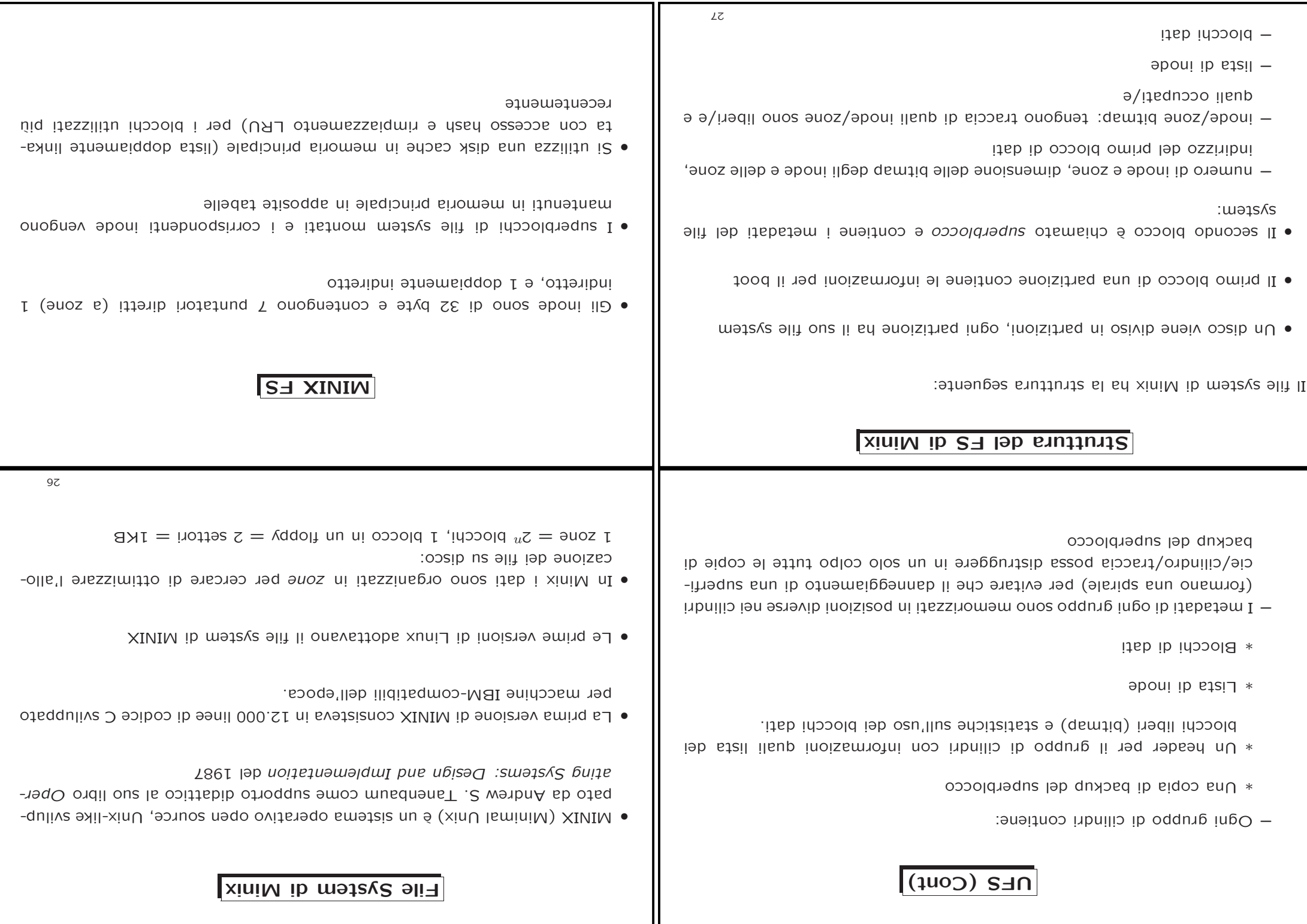

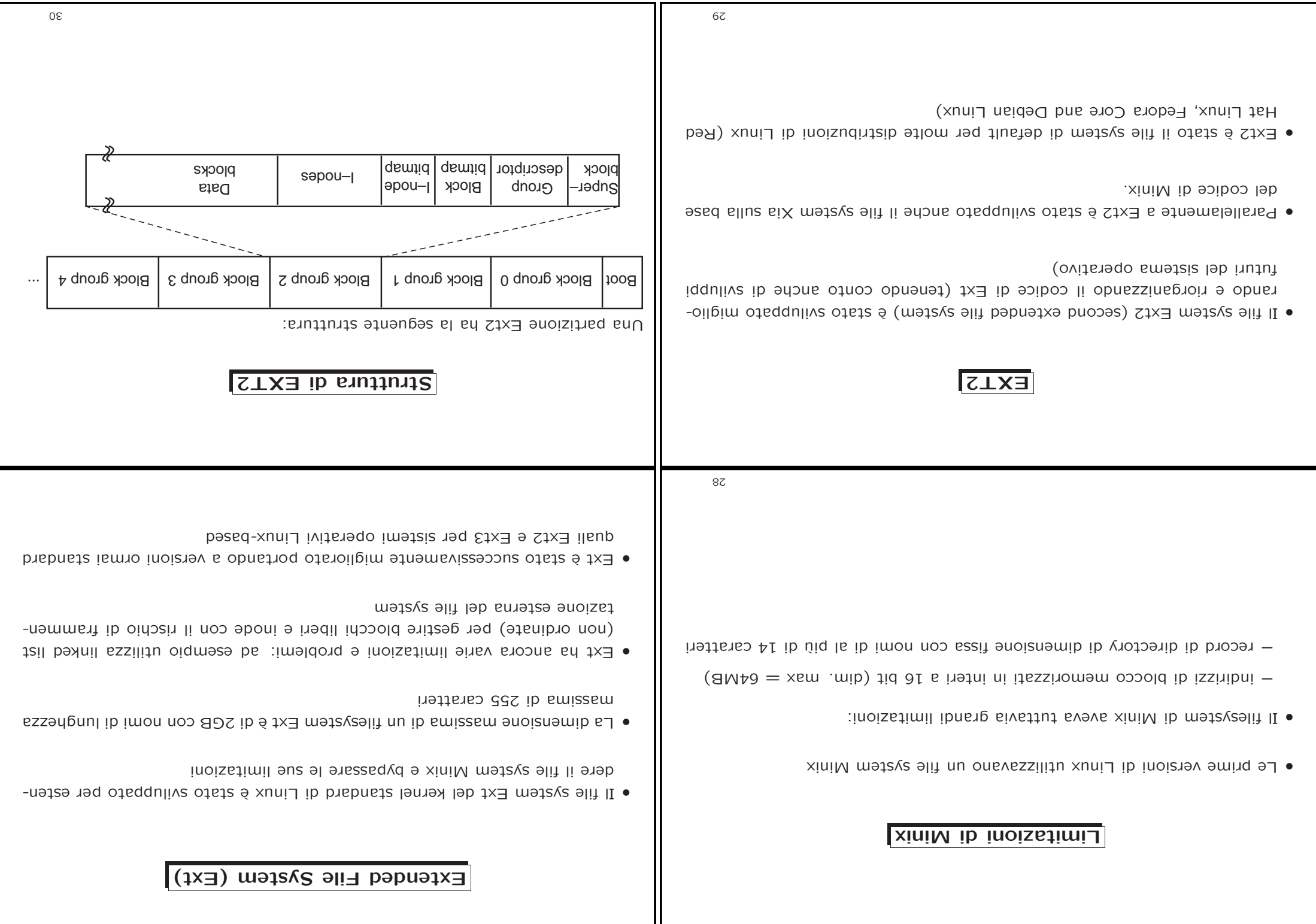

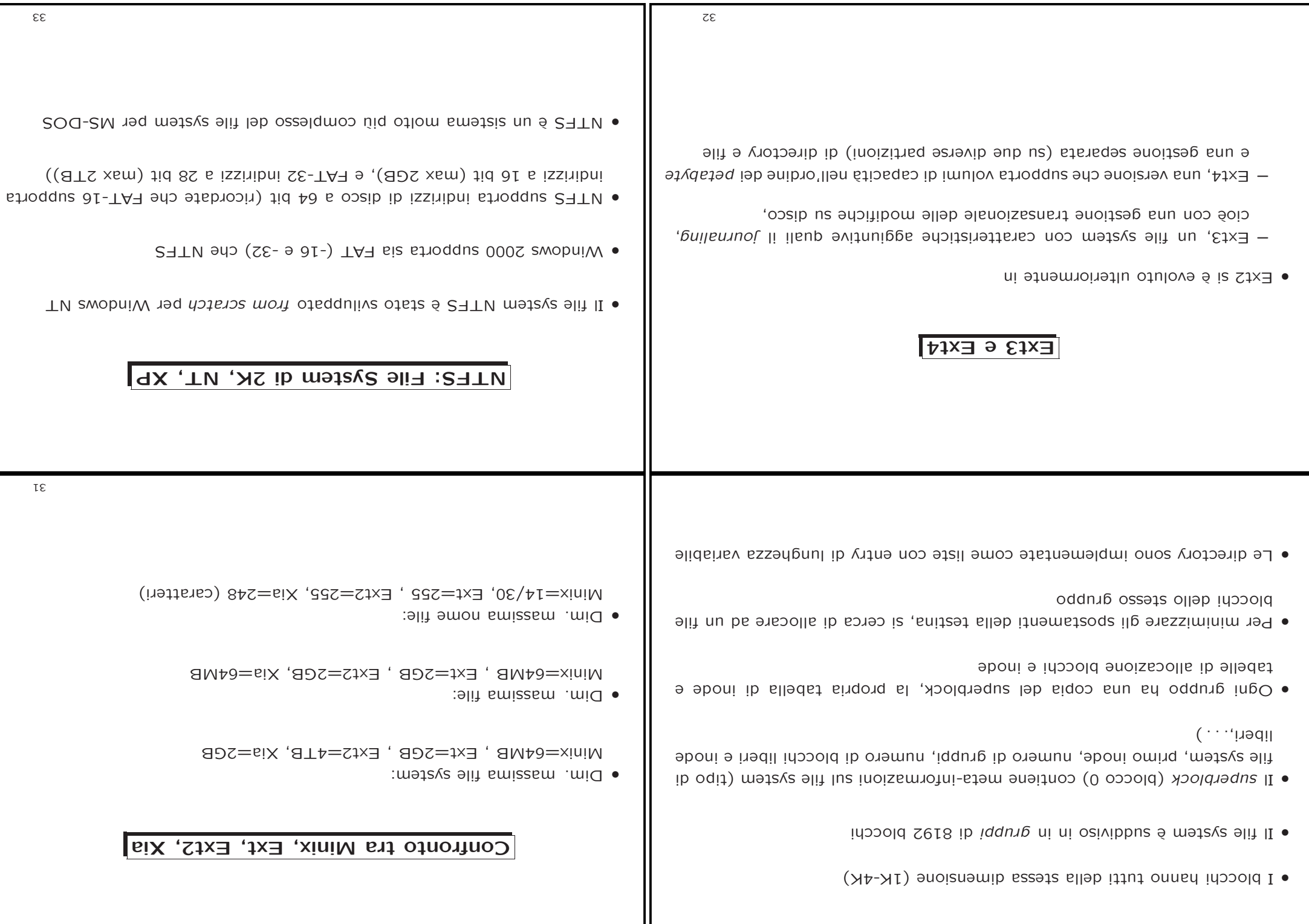

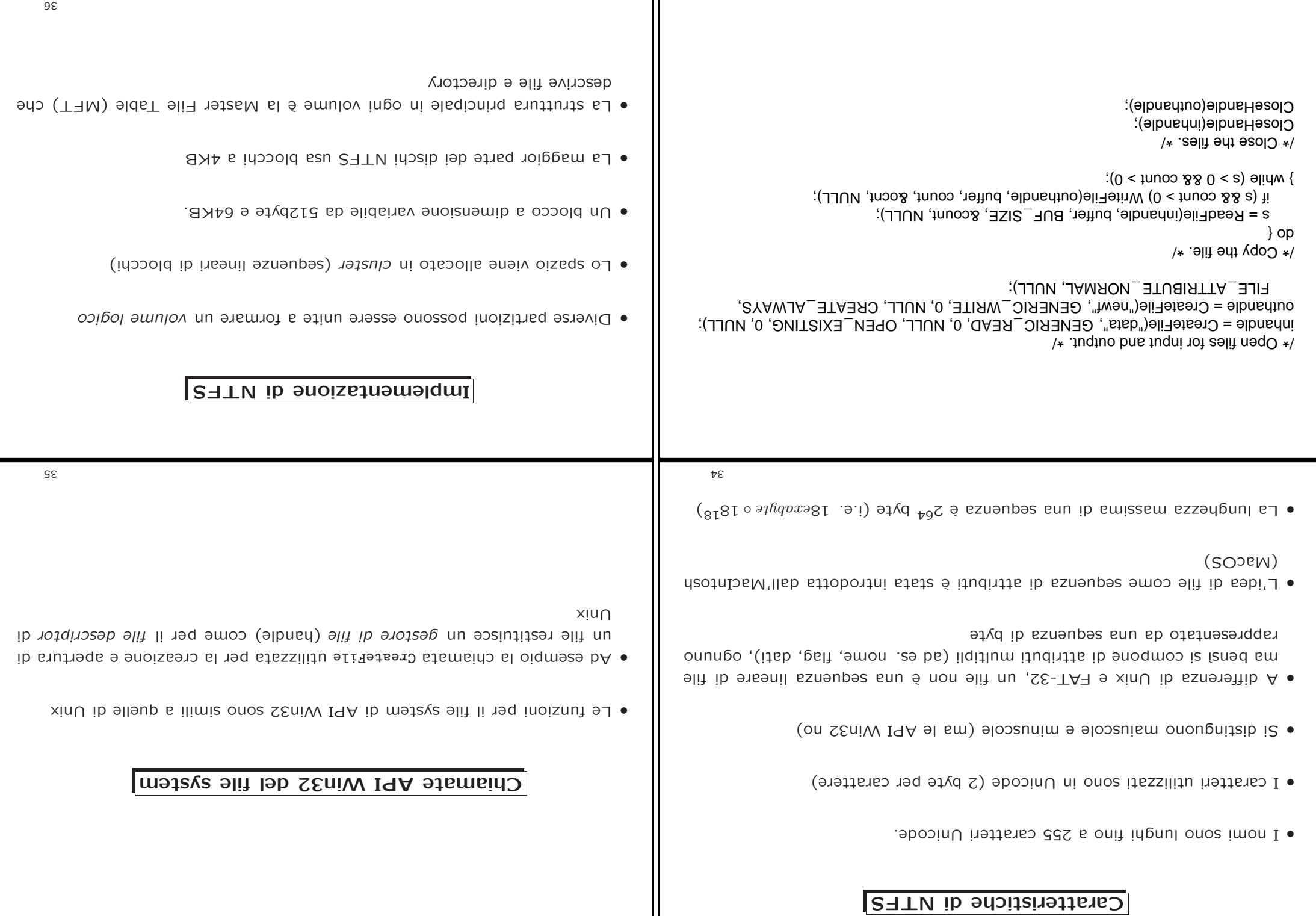

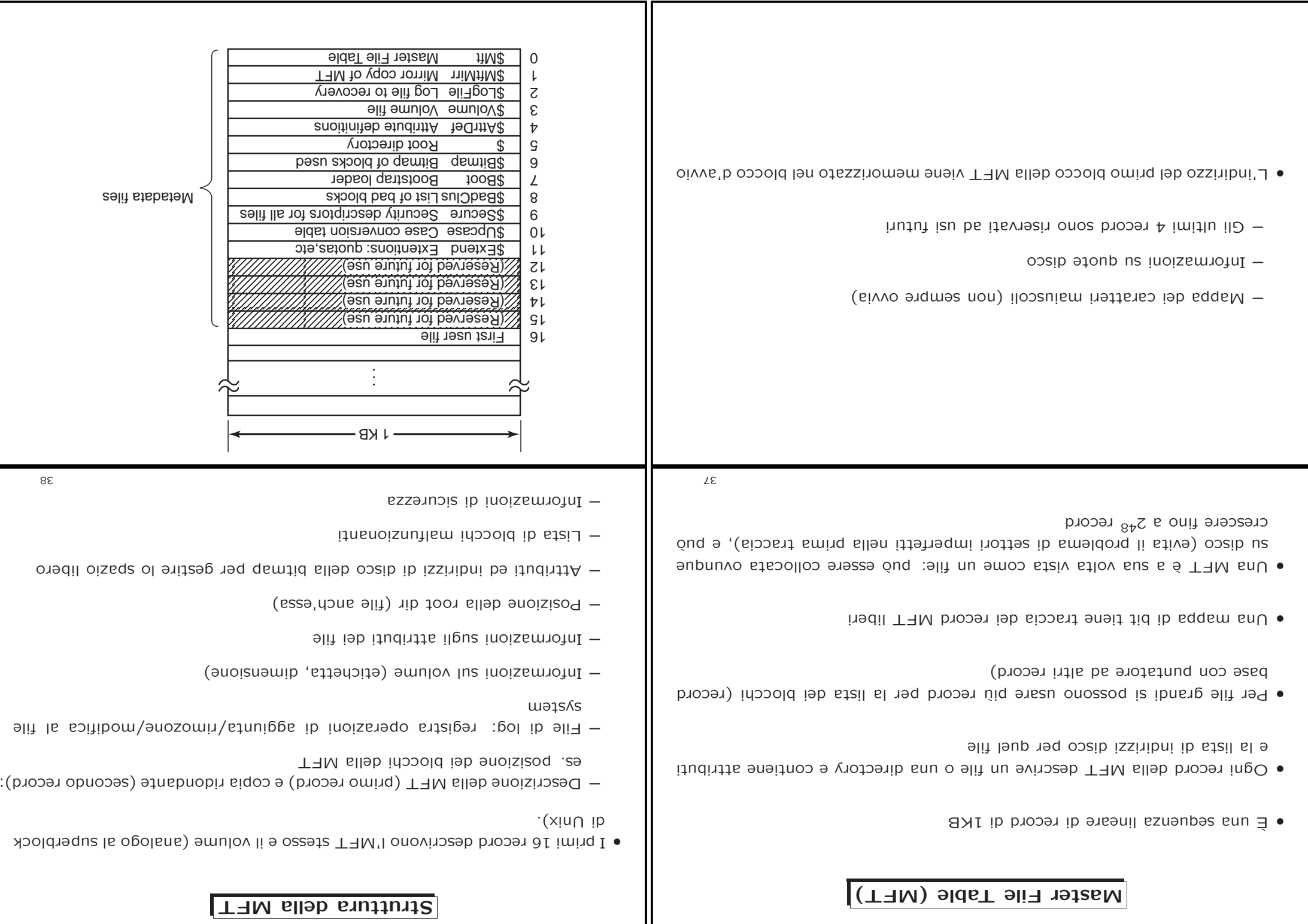

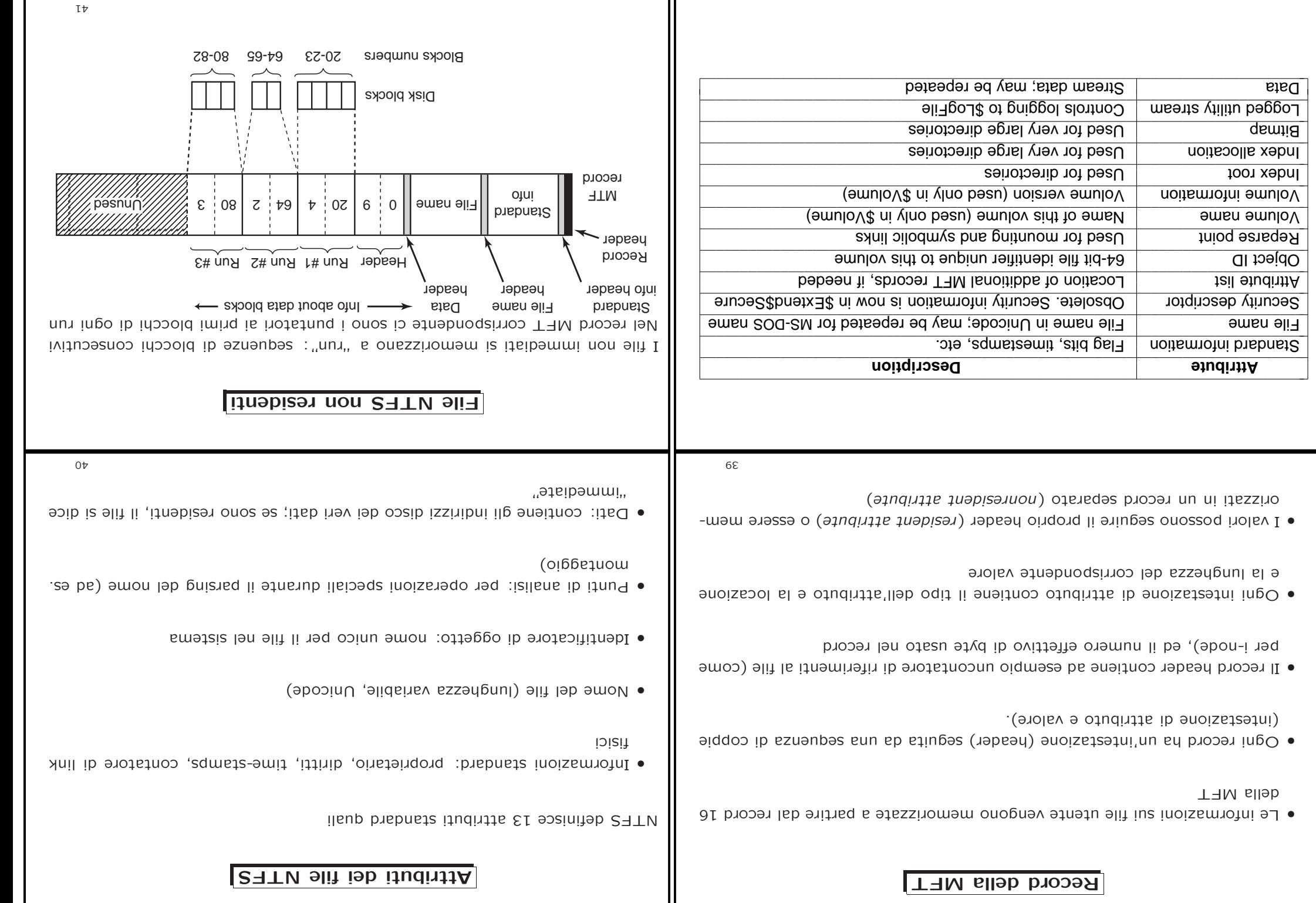

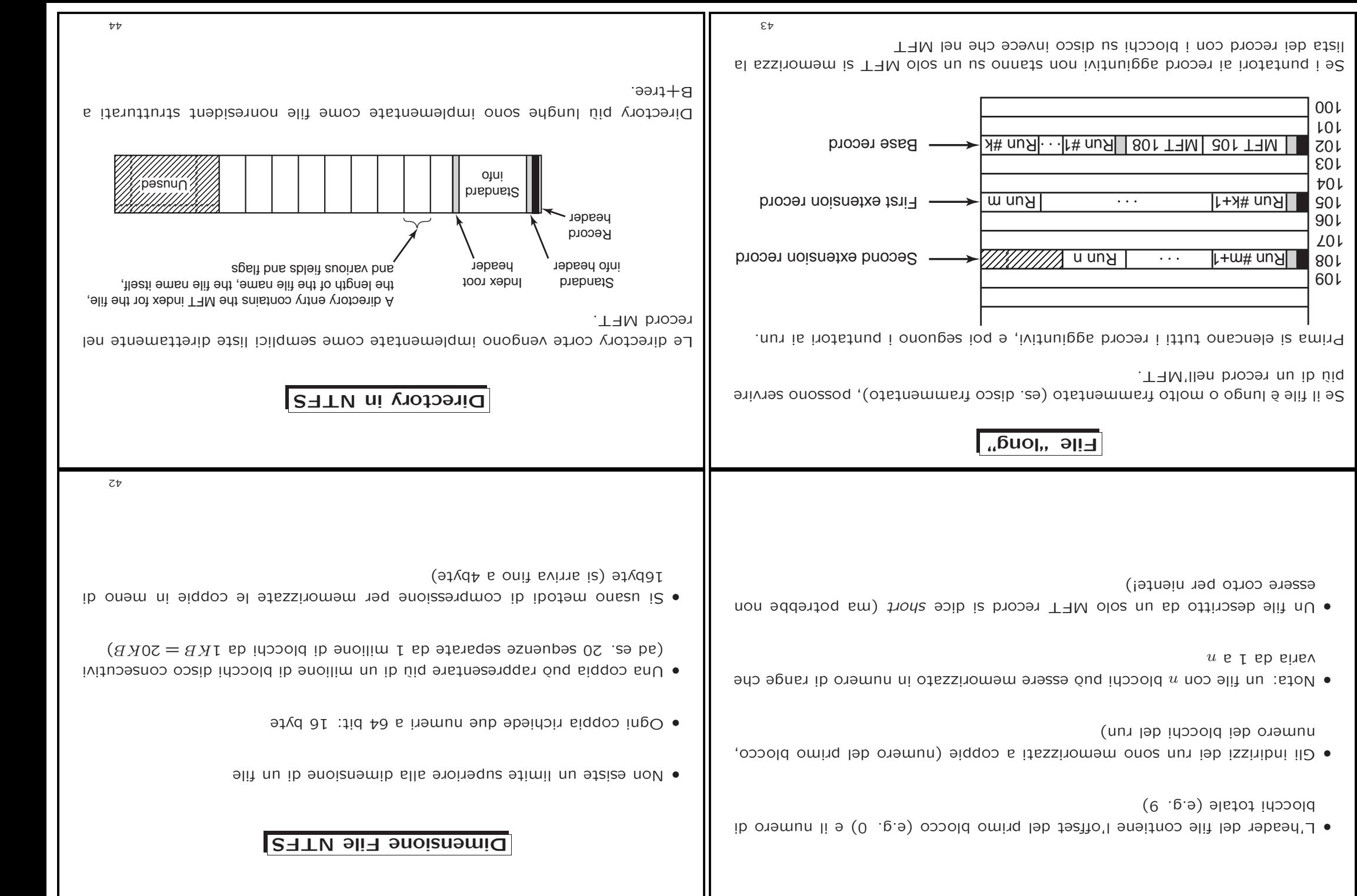

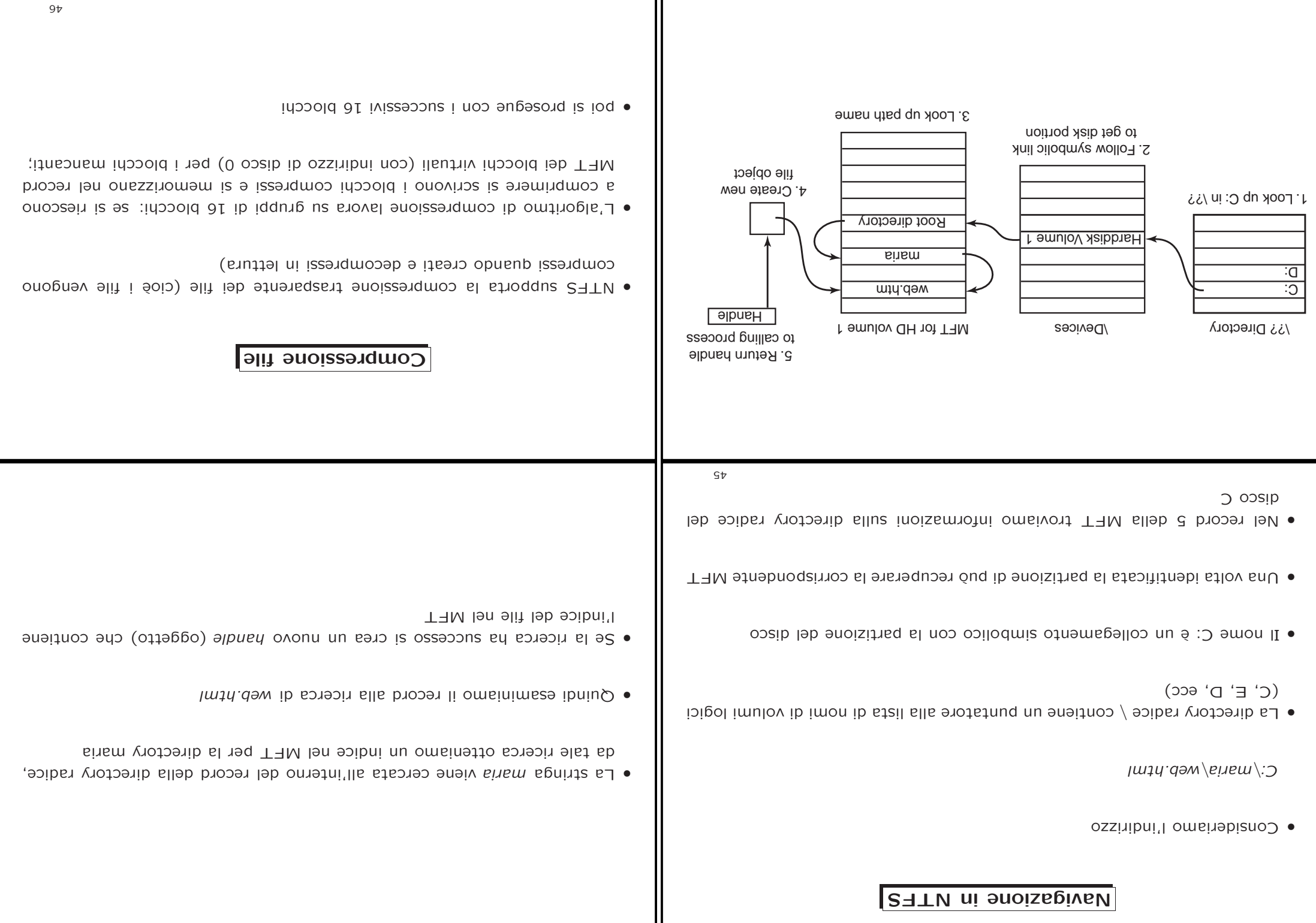

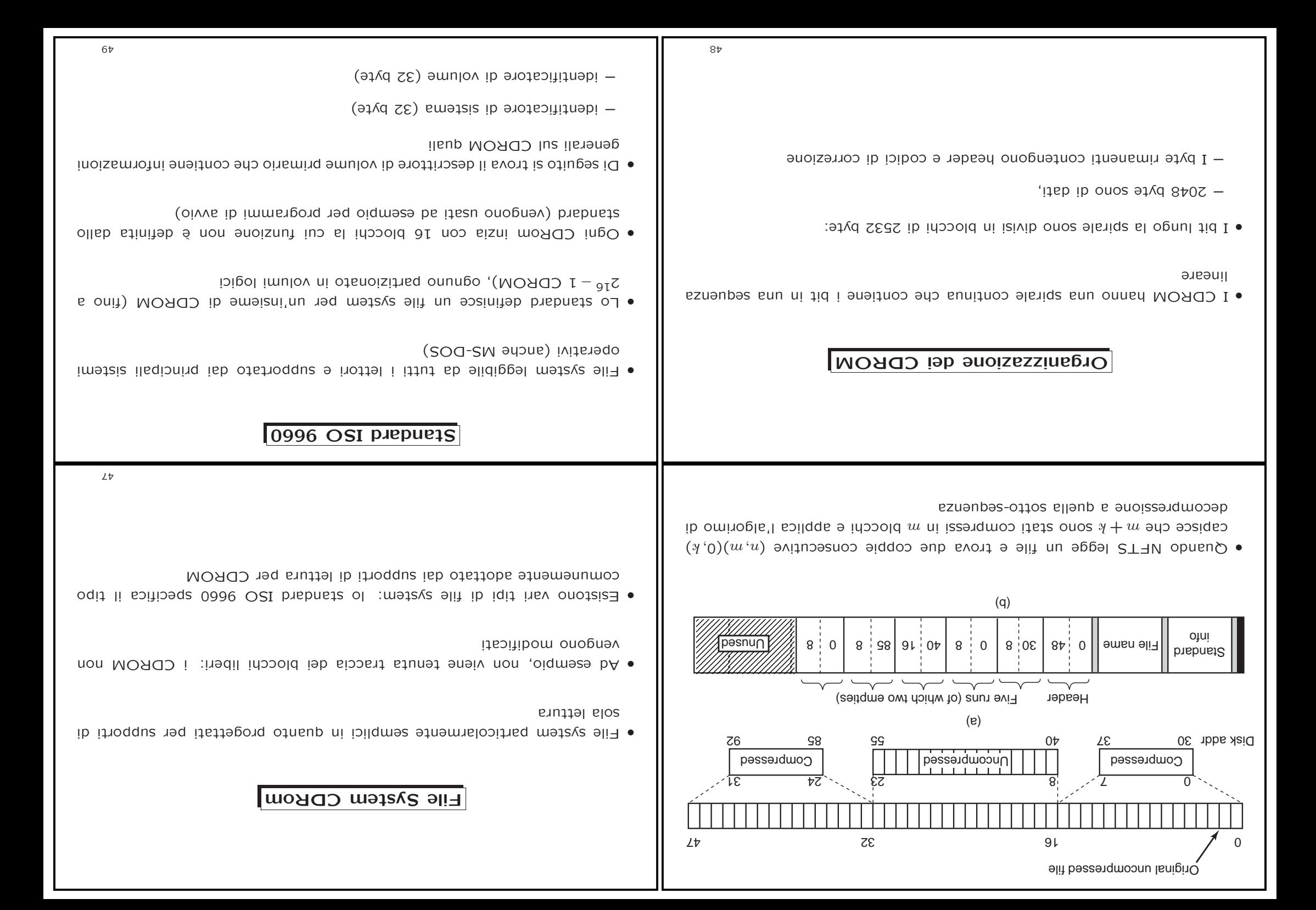

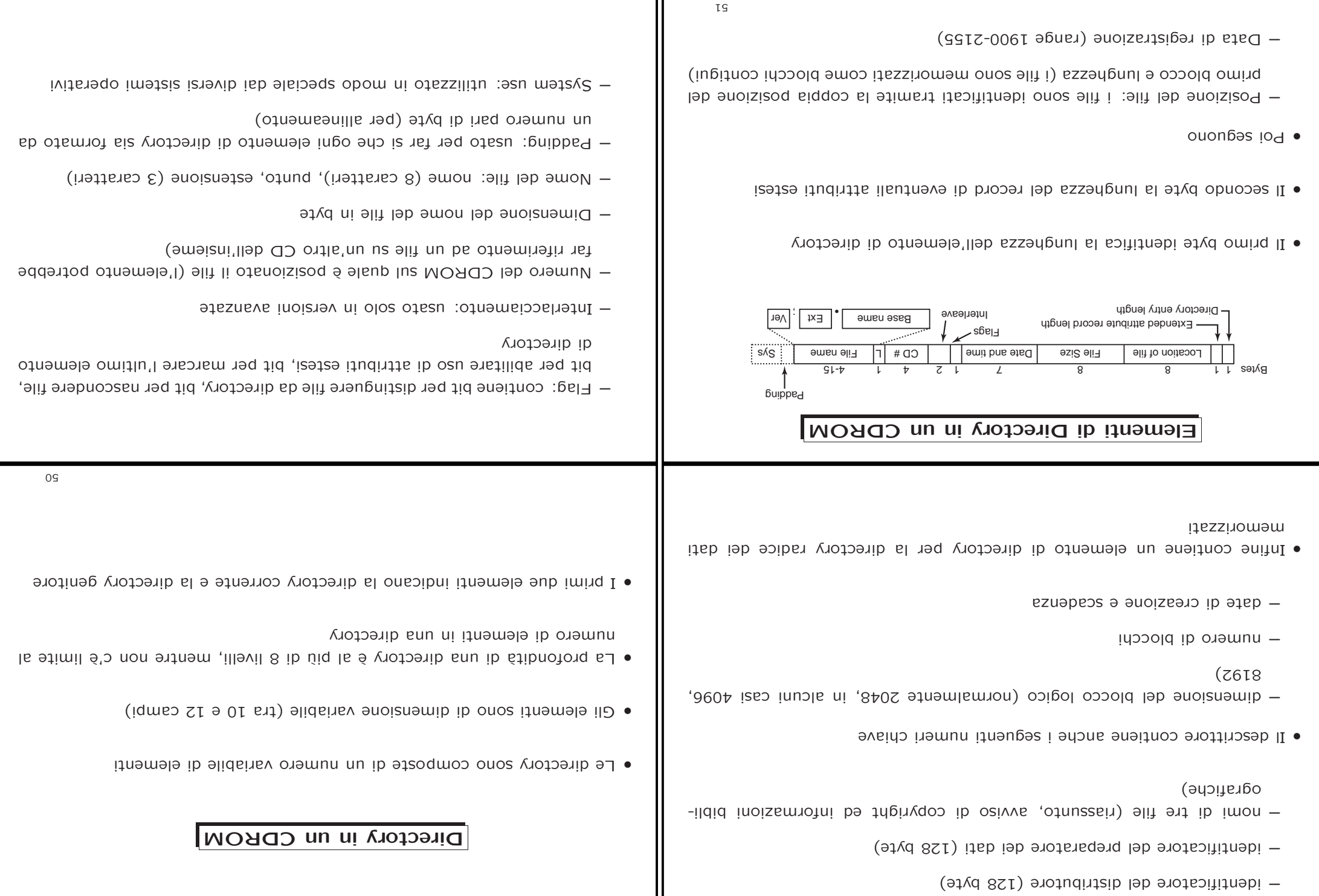

Ш

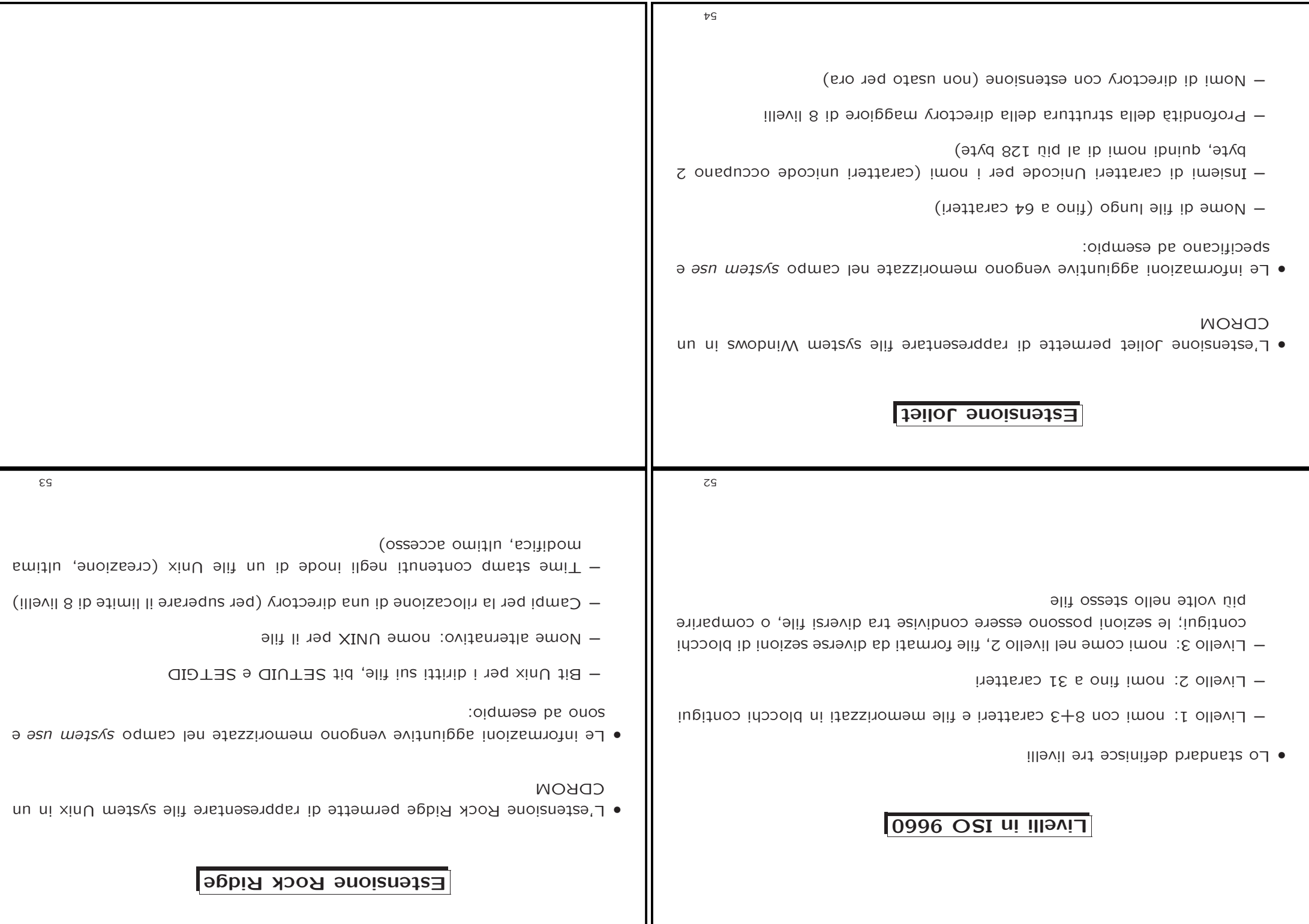